## **Cálculos con números enteros grandes en ordenadores. Aladár Péter Sántha**

Haciendo cálculos con lápiz y papel, el tamaño de los operandos está limitado solamente por el tamaño del papel y por el tiempo disponible. Cuando los cálculos se hacen con un ordenador, además de la cantidad de memoria y el factor tiempo, hay que tener en cuenta que las variables de precisión doble pueden almacenar 2p cifras. Normalmente, tenemos  $2p = 16$ . Un número con más de  $2p$  cifras se presentará en punto flotante. Esto significa que conoceremos solamente las primeras  $2p-1$  cifras del resultado puesto que la cifra que ocupa el lugar 2p ya está afectada por el redondeo. Por otra parte, las dificultades empiezan ya al introducir los operandos en el ordenador. Al intentar introducir un operando de más de 2p cifras en una variable numérica de precisión doble, el resultado será almacenado en punto flotante, perdiendo las últimas cifras. Así pues, haciendo operaciones con números grandes, los operandos deberán ser introducidos en variables alfanuméricas (de tipo string), que pueden recibir números largos. El número de las cifras de un número que se puede introducir en una variable de tipo alfanumérico está limitado únicamente por la memoria disponible en el ordenador.

Haciendo cálculos con números grandes, los operandos deberán ser divididos en bloques. El tamaño de los bloques depende de las operaciones a efectuar. El resultado de la operación entre los números situados en dos bloques se almacenará en una variable de doble precisión y así, para sumas, restas y divisiones euclideas, el número de las cifras por bloque no tiene que ser mayor a  $n = 2p - 1$ . En el caso de las multiplicaciones, el número de las cifras por bloque no debe superar las  $n = (2p - 2)/2$ cifras.

Cuando se efectúan todo tipo de operaciones, es conveniente que el número de cifras por bloque sea siempre el mismo, menor o igual a  $n = (2p - 2)/2$ .

**Ejemplo 1:** Para sumar los números

*A* = 66792450456123787438765 y *B* = 29456299730597435689,

, los números se dividirán en bloques de 8 cifras. La formación de los bloques se hará desde la extremidad derecha de cada número, hacia la izquierda. Dado que las calculadoras de bolsillo exponen 10 cifras, los cálculos de este ejemplo se pueden seguir con éstas calculadoras.

> $A = 6679245$  04561237 87438765 B 2945 62997305 97435689

Sumando los bloques que ocupan el mismo lugar, se obtienen los números 6682190 67558542 184874454

, donde el último número no es un bloque de 8 cifras. Separando la cifra 1 del número 184874454 se obtiene el arrastre 1 que se sumará al bloque siguiente 67558542 . Así, se obtienen los bloques:

6682190 67558543 84874454

, y uniendo los bloques, resulta que:

 $A + B = 66821906755854384874454$ 

**Ejemplo 2:** Para calcular la diferencia de los números

*A* 58987633349576152374887 y B 5896875869678361876 , los números A y B se dividirán en bloques de 8 cifras:

 *A* 5898763 33495761 52374887  $B = 589$  68758696 78361876

Restando de los bloques de A los bloques de B que ocupan el mismo lugar, se obtienen los números:

5898174 -35262935 - 25986989

Para hallar los bloques de A - B hay que sumar  $10^8$  a -25986989 y restar 1 del número -35262935, luego, hay que repetir lo mismo para los primeros dos números. Así, A-B se obtiene por el camino siguiente:

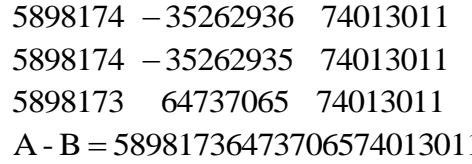

Para hallar B-A, los cálculos se harían de la misma manera, cambiando previamente el primer operando con el segundo, luego el resultado tendrá el signo menos.

En el caso de la suma algebraica de dos enteros, es conveniente separar los signos de los números desde el principio y operar con los valores absolutos, de acuerdo con las reglas siguientes:

Si los dos números tienen el mismo signo, se suman los valores absolutos y a esta suma se le asigna el signo común de los operandos.

Si los dos números son de signos distintos, pero no son opuestos, del número de mayor valor absoluto se resta el otro y el resultado tendrá el signo del número de mayor valor absoluto.

Si los números son opuestos, el resultado es cero.

Teniendo en cuenta que en un programa de ordenador los valores absolutos de los números aparecerán en campos alfanuméricos, la comparación de los valores absolutos se hará según las reglas siguientes: Si A\$ y B\$ son los campos alfanuméricos que contienen los números A y B, respectivamente, y la longitud del campo A\$ es mayor que la del campo B\$, entonces A>B. Si los campos A\$ y B\$ tienen la misma longitud, A>B si y solamente si A\$>B\$. Recordamos que la comparación de A\$ y B\$ se hace comparando sucesivamente las cifras que ocupan la misma posición en las dos variables, de izquierda a la derecha. Al encontrar las primeras dos cifras distintas, el campo mayor será aquello que contiene el mayor de estas dos cifras. Evidentemente, si todas las cifras, que ocupan posiciones idénticas, coinciden, los dos campos son iguales. Para multiplicar los números  $A = 52317$  y  $B = 15341245$ , se dividen estos números en bloques de dos cifras:  $A = 5$  23 17 y  $B = 15$  34 12 45.

Entonces, 
$$
A = 17 + 23 \cdot 10^2 + 5 \cdot 10^4
$$
 y  $B = 45 + 12 \cdot 10^2 + 34 \cdot 10^4 + 15 \cdot 10^6$ 

, y multiplicando todos los sumandos de A con los sumandos de B, sucesivamente, resulta que

$$
A \cdot B = (225 \cdot 10^4 + 1035 \cdot 10^2 + 765) + (60 \cdot 10^6 + 276 \cdot 10^4 + 204 \cdot 10^2) ++ (170 \cdot 10^8 + 782 \cdot 10^6 + 578 \cdot 10^4) + (75 \cdot 10^{10} + 345 \cdot 10^8 + 255 \cdot 10^6) == [65 + (35 + 7) \cdot 10^2 + (25 + 10) \cdot 10^4 + 2 \cdot 10^6] + [4 \cdot 10^2 + (76 + 2) \cdot 10^4 + (60 + 2) \cdot 10^6] +
$$

$$
= [65 + (35 + 7) \cdot 10^{2} + (25 + 10) \cdot 10^{4} + 2 \cdot 10^{6}] + [4 \cdot 10^{2} + (76 + 2) \cdot 10^{4} + (60 + 2) \cdot 10^{6}] +
$$
  
+ [78 \cdot 10^{4} + (82 + 5) \cdot 10^{6} + (70 + 7) \cdot 10^{8} + 1 \cdot 10^{10}] + [55 \cdot 10^{6} + (45 + 2) \cdot 10^{4} + (75 + 3) \cdot 10^{10}]

$$
A \cdot B = 65 + (35 + 7 + 4) \cdot 10^{2} + (25 + 10 + 76 + 2 + 78) \cdot 10^{4} + (2 + 60 + 2 + 82 + 5 + 55) \cdot 10^{6} +
$$

$$
\dots + (70 + 7 + 45 + 2) \cdot 10^8 + (1 + 75 + 3) \cdot 10^{10} \tag{1}
$$

Por otra parte, multiplicando los bloques del número B, empezando con el bloque 45, con cada bloque del número A, se obtienen bloques de 4 cifras que, divididos en bloques de dos cifras, se colocarán en la tabla 1 Por ejemplo, al multiplicar el bloque 45 con el bloque 17 se obtiene el bloque de 4 cifras 0765 que se divide luego en los bloques de dos cifras 07 y 65. El bloque 65 se coloca en la esquina superior derecha de un cuadradito, mientras que el bloque 07 será situado en la esquina inferior izquierda del mismo cuadradito. Los bloques que se obtienen al multiplicar el bloque 45 con los bloques 17, 23, 05 se colocarán en la primera fila de la tabla, de derecha a la izquierda. Luego, repitiendo lo mismo con los otros bloques de B, se obtienen las otras filas de la tabla.

Mirando la tabla 1, se puede ver que los coeficientes de las potencias  $10^0$ ,  $10^2$ ,  $10^4$ ,  $10^6$ ,  $10^8$ ,10<sup>10</sup> y 10<sup>12</sup> en la expresión (1) del producto  $A \cdot B$  son exactamente las sumas de aquellos números de la tabla 1 que se encuentran sobre las rectas *aa* ', *bb*', *cc*', *ee*' , *kk*' y *gg*'. Al pie de la tabla y en las líneas *aa* ', *bb*' , se ponen las sumas de los números que se encuentran en estas líneas.

Finalmente, por debajo de estos números aparecen los bloques del producto *A B*.

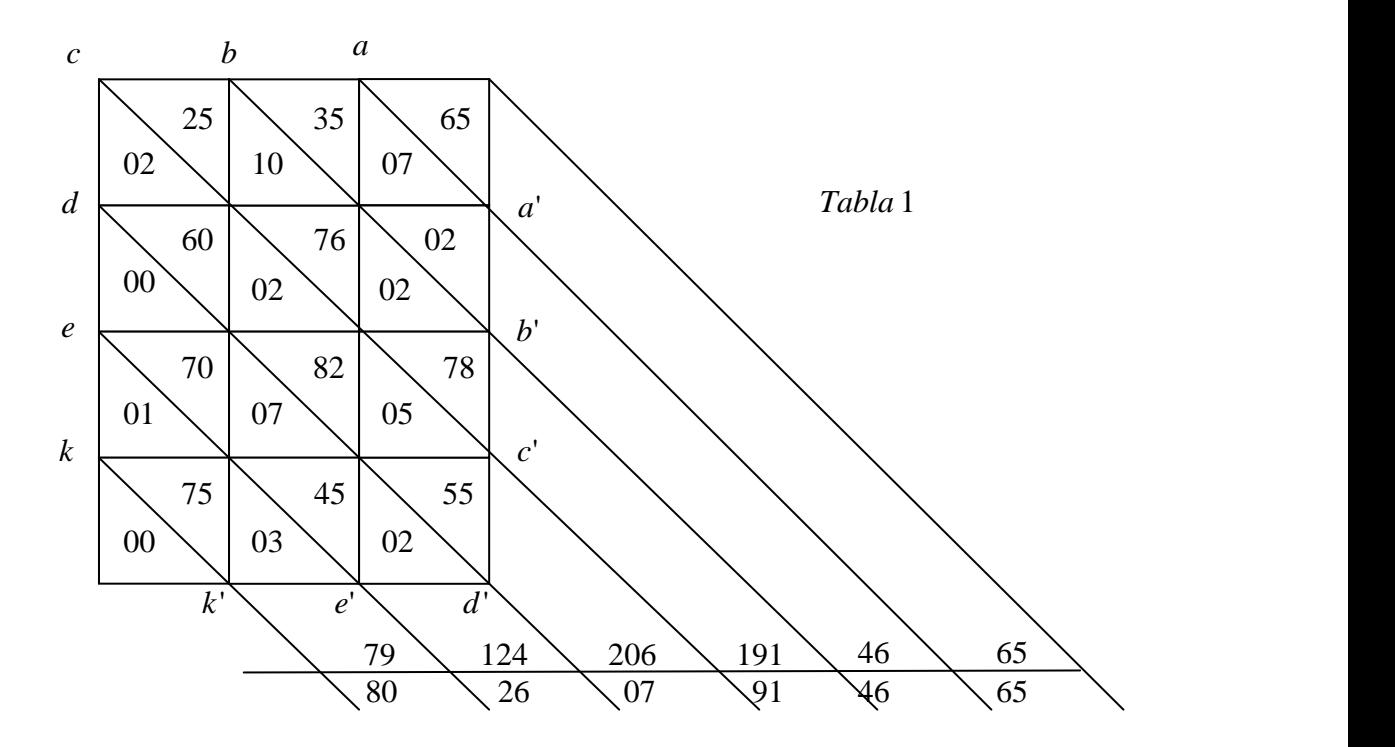

## Así,  $A \cdot B = 802607914665$

Haciendo los cálculos con un ordenador, hay que tener en cuenta que un elemento de una tabla no puede contener dos números.

Por esta razón, en un programa de ordenador se definirá una tabla tridimensional A de las dimensiones 4,3,2 . El piso bajo de esta tabla está formado por aquellos números que se encuentran en las esquinas superiores de los elementos de la tabla (1), mientras qué el piso superior está formado por los números que se sitúan en las esquinas inferiores.

| 00<br>60<br>76<br>04<br>02<br>02<br>01<br>70<br>05<br>82<br>78<br>07<br>00<br>55<br>75<br>45<br>03<br>02 | 25 | 35 | 65 | 02 | 10 | 07 |
|----------------------------------------------------------------------------------------------------|----|----|----|----|----|----|
|                                                                                                    |    |    |    |    |    |    |
|                                                                                                    |    |    |    |    |    |    |
|                                                                                                    |    |    |    |    |    |    |

Piso bajo Piso superior

Así los elementos del piso bajo y del piso superior de A son  $A(i, j, 1)$  y  $A(i, j, 2)$ , respectivamente, donde  $1 \le i \le 4$  y  $1 \le j \le 3$ . Por tanto, las sumas de los números de la tabla 1, que se encuentran sobre las líneas *aa*' , *bb*' , *cc*' , *dd* ' , *ee*' , *ff* ' *y gg*' son:

$$
A(1,3,1)
$$
  
\n
$$
A(1,2,1) + A(2,3,1) + A(1,3,2)
$$
  
\n
$$
A(1,1,1) + A(2,2,1) + A(3,3,1) + A(1,2,2) + A(2,3,2)
$$
  
\n
$$
A(2,1,1) + A(3,2,1) + A(4,3,1) + A(1,1,2) + A(2,2,2) + A(3,3,2)
$$
  
\n
$$
A(1,3,1) + A(2,4,1) + A(2,1,2) + A(3,2,2) + A(4,3,2)
$$
  
\n
$$
A(1,4,1) + A(1,3,2) + A(2,4,2)
$$
  
\n
$$
A(1,4,2)
$$

Obviamente, el mismo producto se podría calcular formando bloques con más cifras. Por ejemplo, si se forman bloques de 3 cifras, los cálculos son los siguientes:  $A = 52$  317 ;  $B = 15$  341 245

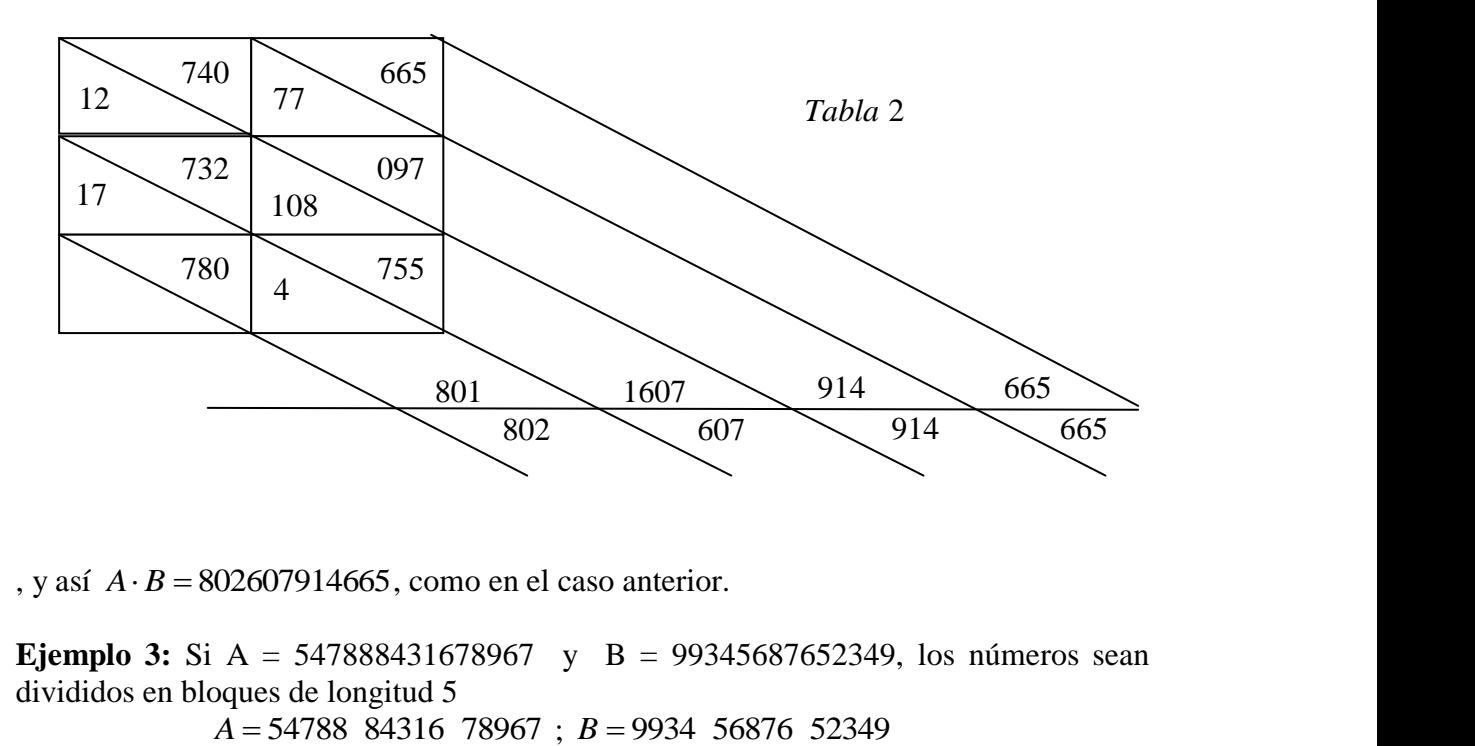

, y así  $A \cdot B = 802607914665$ , como en el caso anterior.

**Ejemplo 3:** Si A = 547888431678967 y B = 99345687652349, los números sean divididos en bloques de longitud 5

A = 54788 84316 78967;

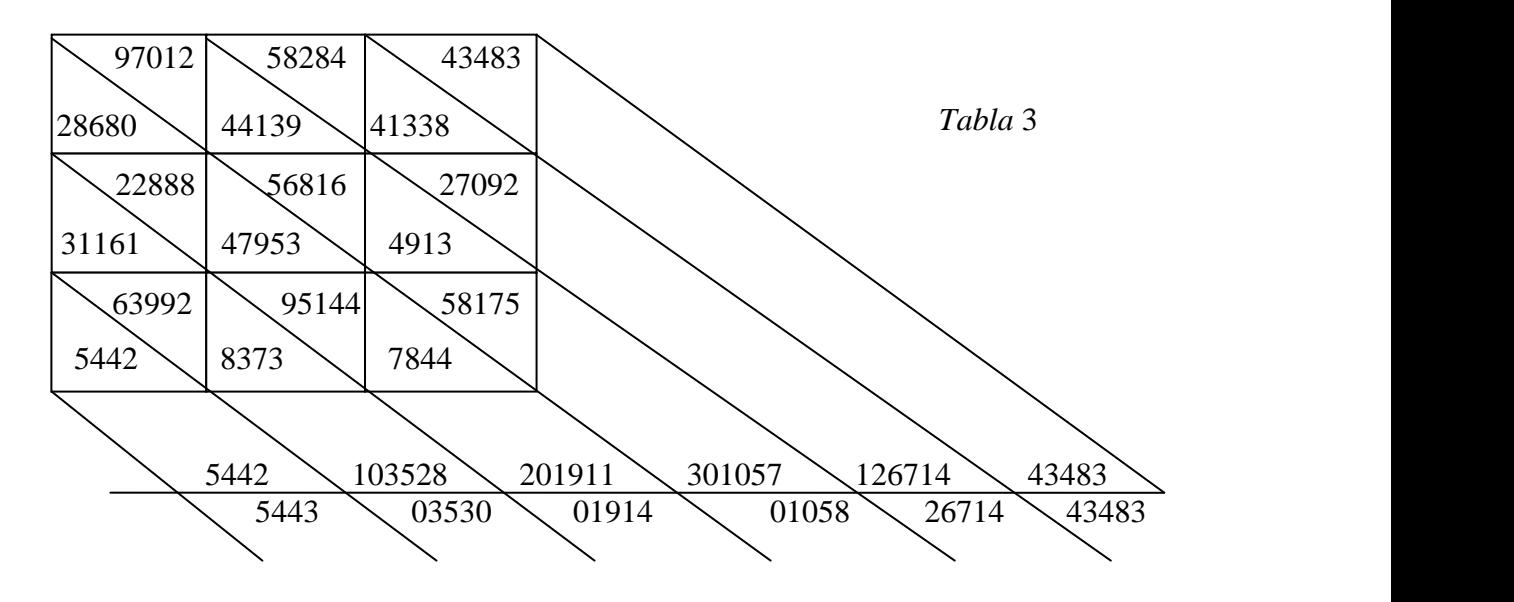

 $A \cdot B = 54430353001914010582671443483$ .

La división euclidea de dos números naturales se reduce a una sucesión de restas, de fácil programación. No obstante, la duración de una división euclidea es bastante superior al tiempo necesario para efectuar a una suma o a una multiplicación.

El método expuesto para efectuar las operaciones con números naturales grandes, dividiéndoles en bloques, se conoce ya desde hace mucho tiempo pero el autor de este escrito no pudo averiguar de quien fue la idea. A continuación se exponen las funciones necesarias en el lenguaje VISUAL-BASIC, para efectuar operaciones con números **enteros** grandes. Para esto, al principio se suprimen los signos de los operandos y luego se establece el signo del resultado. La matriz xa() contiene los dos operandos, y n es el número de las cifras por bloque. En el caso de la división euclidea el resultado está contenido en la matriz rt(), rt(1) siendo el cociente entero y rt(2) el resto.

```
Public Function Multiplicar(ByRef xa() As String, ByVal n As Integer) As String
   Dim i As Integer, j As Integer, k As Integer, l(2) As Double
   Dim m() As Double, a() As Double, x(2) As String, r1() As Double, r2() As Double
   Dim prod As Double, p As Double, p0 As String, at As String
   Dim sg1 As String, sg2 As String, sg As String, bt As String
   Dim xx As String, ll As Double, da As Integer, c As Integer, f As Integer
  For i = 1 To 2: x(i) = xa(i): Next i
   '---------------- RutinaSigno
  sg = "": sg1 = "": sg2 = "": at = "": bt = ""
  For i = 1 To 2
    If left(x(i),1) =" " then x(i) = Mid\$(x(i), 2)If Left\$(x(i), 1) = "-" Then
       sg = "-"
       x(i) = Mid\$(x(i), 2) End If
    If i = 1 Then sg1 = sg Else sg2 = sg
    l(i) = Len(x(i)): sg = ""
    Next i
   '……………………… Multiplicacion
  If l(1) + l(2) \leq 2 \cdot n Then
     prod = Val(x(1)) * Val(x(2))If prod < 0 Then
       If sg1 \le sg2 Then
```

```
at = "-"
     End If
    at = at + Mid\$(Str\$(prod, 2) Else
     at = "0" End If
 Else
   Dim nb As Integer, nc As Integer
  If l(1) > l(2) Then
     xx = x(1): x(1) = x(2): x(2) = xx 'Cambio
     ll = l(1): l(1) = l(2): l(2) = ll End If
  r1() = FormacionBloques(x(1), 1(1), n)c = UBound(r1())r2() = FormacionBloques(x(2), 1(2), n)f = UBound(r2())ReDim m(f, c, 2), a(c + f)k = 1For j = 1 To f
    For i = 1 To c
       p = r1(i) * r2(j)p0 = Right$(Str$(p), 2 * n)If Left\$(p0, 1) = " "Then
          p0 = Mid$(p0, 2) End If
       nb = Len(p0)If nb = 2 * n Then
          nc = n Else
          nc = nb - n End If
       If nc < 0 Then nc = 0m(k, c - i + 1, 2) = Val(Left$(p0, nc))m(k, c - i + 1, 1) = Val(Right$(p0, n)) Next i
    k = k + 1 Next j
  For k = 1 To c + f - 1If k < c + 1 Then
       i = 1: j = c - k + 1 Else
       i = k - c + 1: j = 1 End If
    Do While i \leq fa(k) = a(k) + m(i, j, 1)a(k + 1) = a(k + 1) + m(i, j, 2)If j \ll c Then
         i = i + 1: j = j + 1 Else
          Exit Do
        End If
     Loop
   Next k
  da = c + f - 1bt = Desbloqueo(a(), da, n)If sg1 = sg2 Then
    at = bt Else
    at = "-" + bt End If
```
 End If Multiplicar  $=$  at End Function

' = = = = = = = = = = =

 End If End If End If

Public Function Sumar(ByRef xa() As String, ByVal n As Integer) As String Dim i As Integer, i0 As Integer, j As Integer, k As Integer, l(2) As Double Dim a() As Double, rt(2) As Variant, x(2) As String, at As String, bt As String Dim Sum As Double, p As Double, p0 As String, r1() As Double, r2() As Double Dim sg1 As String, sg2 As String, sg As String, xq As Long Dim xx As String, ll As Double, da As Integer, c As Integer, f As Integer For  $i = 1$  To 2:  $x(i) = xa(i)$ : Next i '---------------- RutinaSigno  $sg =$  "":  $sg1 =$  "":  $sg2 =$  ""

```
For i = 1 To 2
  If left(x(i),1) =" " then x(i) = Mid\$(x(i), 2)If Left\$(x(i), 1) = "-" Then
     sg = "-"
     x(i) = Mid\$(x(i), 2) End If
  If i = 1 Then sg1 = sg Else sg2 = sg
  l(i) = Len(x(i)): sg = ""
 Next i
 '------------------- Suma
If I(1) \leq 2^*n And I(2) \leq 2^*n Then
  x(1) = sg1 + x(1)x(2) = sg2 + x(2)Sum = Val(x(1)) + Val(x(2))at = Str$(Sum)If Left$(at, 1) = " " Thenat = Mid$(at, 2)
   End If
 Else
  at = "": bt = ""
   Dim cf As Integer, fr As Integer
   Dim a0 As Double
  If l(1) > l(2) Then
     sg = sg1 Else
     If l(1) < l(2) Then 'Cambio
       xx = x(1): x(1) = x(2): x(2) = xxll = l(1): l(1) = l(2): l(2) = llsg = sg2 Else
       If x(1) > x(2) Then
          sg = sg1 Else
          If x(1) = x(2) Then
            sg = " Else 'Cambio
            xx = x(1): x(1) = x(2): x(2) = xxll = l(1): l(1) = l(2): l(2) = llsg = sg2 End If
```

```
r1() = FormacionBloques(x(1), 1(1), n)c = UBound(r1())r2() = \text{FormacionBloques}(x(2), 1(2), n)f = UBound(r2())cf = cIf cf < f Then cf = fReDim a(cf + 1)da = cfIf sg1 \langle sg2 Then fr = -1 Else fr = 1
     For k = c To 1 Step -1
       a(k) = a(k) + r1(k) Next k
     For k = f To 1 Step -1
       a(k) = a(k) + fr * r2(k) Next k
     If fr = -1 Then
       For k = 1 To c
          If a(k) < 0 Then
            a0 = 1For i = 1 To n
               a0 = a0 * 10 Next i
            a(k) = a0 + a(k)a(k + 1) = a(k + 1) - 1 End If
        Next k
      End If
     bt = Desbloqueo(a(), da, n)at = sg + bt End If
  Sumar = at
End Function
' = = = = = = = = = = = =
```
Public Function Restar(ByRef xa() As String, Byval n As Integer) As String Dim i As Integer, i0 As Integer, j As Integer, k As Integer Dim a() As Double, x(2) As String, at As String, bt As String, a0 As Double Dim dif As Double, p As Double, p0 As String, r1() As Double, r2() As Double Dim sg1 As String, sg2 As String, l(2) As Double, sg As String, xq As Long Dim xx As String, ll As Double, da As Integer, c As Integer, f As Integer For  $i = 1$  To 2:  $x(i) = xa(i)$ : Next i '---------------- RutinaSigno  $sg =$  "":  $sg1 =$  "":  $sg2 =$  "" For  $i = 1$  To 2 If left $(x(i),1) =$ " " then  $x(i) = Mid\$(x(i), 2)$ If Left $\$(x(i), 1) =$  "-" Then  $sg = "-'"$  $x(i) = Mid\$(x(i), 2)$  End If If  $i = 1$  Then sg1 = sg Else sg2 = sg  $l(i) = Len(x(i))$ : sg = "" Next i '----------------- Resta at = "":  $bt =$  "" If  $1(1) \le 2^*n$  And  $1(2) \le 2^*n$  Then  $x(1) = sg1 + x(1)$  $x(2) = sg2 + x(2)$  $dif = Val(x(1)) - Val(x(2))$  $at = Str$(dif)$ 

```
If Left$(at, 1) = " " Thenat = Mid$(at, 2)
   End If
 Else
   Dim cf As Integer, fr As Integer
  If sg2 = "-" Then sg2 = "" Else sg2 = "-"
  If l(1) > l(2) Then
    sg = sg1 Else
    If l(1) < l(2) Then 'Cambio
       xx = x(1): x(1) = x(2): x(2) = xxll = l(1): l(1) = l(2): l(2) = llsg = sg2 Else
       If x(1) > x(2) Then
          sg = sg1 Else
          If x(1) = x(2) Then
            sg =""
           Else 'Cambio
            xx = x(1): x(1) = x(2): x(2) = xxll = l(1): l(1) = l(2): l(2) = llsg = sg2 End If
        End If
      End If
   End If
  r1() = FormacionBloques(x(1), 1(1), n)c = UBound(r1())r2() = \text{FormacionBloques}(x(2), 1(2), n)f = UBound(r2())cf = cIf cf < f Then cf = fReDim a(cf + 1)da = cfIf sg1 \ll sg2 Then fr = -1 Else fr = 1
  For k = c To 1 Step -1
    a(k) = a(k) + r1(k) Next k
  For k = f To 1 Step -1
    a(k) = a(k) + fr * r2(k) Next k
  If fr = -1 Then
    For k = 1 To c
       If a(k) < 0 Then
          a0 = 1For i = 1 To n
            a0 = a0 * 10 Next i
          a(k) = a0 + a(k)a(k + 1) = a(k + 1) - 1 End If
     Next k
   End If
  bt = Desbloqueo(a(), da, n)at = sg + bt End If
Restar = at
```
## End Function

' = = = = = = = = = = =

```
Public Function DivisionEuclidea(ByRef xa() As String, ByVal n As Integer) As Variant
   Dim i As Integer, i0 As Integer, j As Integer, k As Integer
   Dim m() As Double, a() As Double, rt(2) As String, x(2) As String
   Dim dif As String, coci As Double, qx As String
   Dim sg1 As String, sg2 As String, l(2) As Double, sg As String, xq As Long
   Dim ll As Double, da As Integer, rx As String, at As String, bt As String
  For i = 1 To 2: x(i) = xa(i): Next i
   '---------------- RutinaSigno
  sg = "": sg1 = "": sg2 = ""
  For i = 1 To 2
     If left(x(i),1) =" " then x(i) = Mid\$(x(i), 2)If Left\$(x(i), 1) = "-" Then
       sg = "-"
       x(i) = Mid\$(x(i), 2) End If
     If i = 1 Then sg1 = sg Else sg2 = sg
     l(i) = Len(x(i)): sg = ""
    Next i
    '--------------- Division Euclidea
  If l(1) < l(2) Or (l(1) = l(2) And x(1) < x(2)) Then
     rt(1) = "0": rt(2) = xa(1)DivisionEuclidea = rt() Exit Function
   End If
  If I(1) < 2^*n+2 And (I(1) > I(2) Or (I(1) = I(2) And x(1) > = x(2)) Then
     \text{coci} = \text{Int}(\text{Val}(x(1)) / \text{Val}(x(2)))qx = Mid$(Str$(coci), 2)rx = Mid*(Str*(Val(x(1)) - coci * Val(x(2))), 2) Else
      Dim dl As Integer
      Dim zz As String
     qx = "": rx = "": xq = 0dl = Abs(l(1) - l(2))If dl \langle 0 \rangle Then
        If x(1) < x(2) Then
          dl = dl - 1If dl \leq 0 Then
             For k = 1 To dl
               x(2) = x(2) + "0" Next k
             l(2) = l(2) + dl End If
         Else
          For k = 1 To dl
             x(2) = x(2) + "0" Next k
          l(2) = l(2) + dl End If
      End If
      Do
        Do
          dif = Restar(x(), n)If Left\text{\$(dif, 1) = "-'" Then}x(1) = Mid\$(diff, 2) Else
             x(1) = \text{dif}
```

```
 End If
          xq = xq + 1If Len(x(1)) < Len(x(2)) Then Exit Do
          If Len(x(1)) = Len(x(2)) And x(1) < x(2) Then
             Exit Do
           Else
            at = "": bt = ""
            l(1) = Len(x(1)) End If
        Loop
       zz = Str(xq): xq = 0 Do
          If LeftS(zz, 1) =" "Then
            zz = Mid$(zz, 2) Else
             Exit Do
           End If
        Loop
        Do
          qx = qx + zzIf dl = 0 Then
            rx = x(1) Exit Do
           End If
          x(2) = Mid\$(x(2), 1, Len(x(2)) - 1)If Len(x(1)) > Len(x(2)) Then Exit Do
          If Len(x(1)) = Len(x(2)) And x(1) >= x(2) Then
             Exit Do
           Else
            dl = dl - 1: zz = "0" End If
        Loop
       If dl = 0 Then Exit Do
       dl = dl - 1l(1) = \text{Len}(x(1)): l(2) = \text{Len}(x(2)) Loop
   End If
  If qx \ll 0" Then
     If sg1 = "" And sg2 = "" Then
       rt(1) = qx: rt(2) = rx End If
     If sg1 = "-" And sg2 = "-" Then
       rt(1) = qx: rt(2) = "-" + rx
      End If
     If sg1 = "" And sg2 = "-" Then
       rt(1) = "-" + qx: rt(2) = rx End If
     If sg1 = "-" And sg2 = "" Then
       rt(1) = "-" + qx: rt(2) = "-" + rx
      End If
   Else
     rt(1) = "0" And rt(2) = xa(2) End If
  DivisionEuclidea = rt()End Function
```
 $'$  = = = = = = = = = = =

```
Public Function Potencias(ByRef xa() As String, ByVal n As Integer) As String
   Dim i As Long, x(2) As String, sgb As Integer, pexp As Integer
   Dim ed As String, j As String, pr As String, y(2) As String, z(2) As String
  For i = 1 To 2
     x(i) = xa(i)If Left(x(i), 1) = " Then x(i) = Mid\$(x(i), 2) Next i
  If Left$(x(1), 1) = "-" Then
     x(1) = Mid\$(x(1), 2): sgb = 1
   End If
  If Left(x(2), 1) = "-" Then
     x(2) = Mid\$(xa(2), 2) ' el exponente no puede ser negativo
   End If
  If x(1) = "0" And x(2) = "0" Then
      Potencias = "Resultado indeterminado"
      Exit Function
   End If
  If x(1) = "0" And x(2) \leq "0" Then
      Potencias = "0"
      Exit Function
   End If
  If x(2) = "0" And x(1) \leq y = "0" Then
      Potencias = "1"
      Exit Function
   End If
  If x(2) = "1" Then
     Potencias = x(1) Exit Function
   End If
  ed = Right$(x(2), 1) pexp = Val(ed) Mod 2
  y(1) = x(1): y(2) = x(1): j = "1" Do
     pr = Multiplicar(y(), n)y(1) = pr: z(1) = j: z(2) = "1"j = Sumar(z(), n)If j = x(2) Then Exit Do
   Loop
  If sgb = 0 Then
      Potencias = pr
   Else
     If pexp = 0 Then Potencias = pr Else Potencias = "-" + pr
   End If
End Function
'= = = = = = = = = = =
Public Function MaxComDiv(ByRef xa() As String, ByVal n As Integer) As String
   Dim i As Integer, j As Integer, k As Integer
   Dim x(2) As String, l(2) As Double, rr() As String
   Dim xx As String, ll As Double, rr0 As String
   Dim q0 As Double, q1 As Double, r0 As Double, r1 As Double
  For i = 1 To 2: x(i) = xa(i): Next i
   '---------------- RutinaSigno
  For i = 1 To 2
     If left\$(x(i),1) = " " then x(i) = Mid\$(x(i), 2)If Left(x(i), 1) = "-" Then x(i) = Mid\$(x(i), 2)l(i) = Len(x(i)) Next i
   'Máximo Común Divisor
```

```
If l(1) \le l(2) Then
     If l(1) < l(2) Then 'Cambio
       xx = x(1): x(1) = x(2): x(2) = xxll = l(1): l(1) = l(2): l(2) = ll Else
       If x(1) < x(2) Then 'Cambio
          xx = x(1): x(1) = x(2): x(2) = xxll = l(1): l(1) = l(2): l(2) = ll End If
      End If
   End If
   Do
     If 1(1) \le 2^*n And 1(2) \le 2^*n Then
       q0 = Val(x(1)): r0 = Val(x(2)) Do
          q1 = q0 / r0q1 = Int(q1)r1 = q0 - q1 * r0If r1 = 0 Then Exit Do
          q0 = r0: r0 = r1 Loop
       rr0 = Mid\$(Str(r0), 2)MaxCombiv = rr0 Exit Function
      Else
       y0 = x(2)rr() = DivisionEuclidea(x(), n)
       If rr(2) = "0" Then
          rr0 = y0MaxCombiv = rr0 Exit Function
        Else
          x(1) = y0: l(1) = \text{Len}(x(1))x(2) = rr(2): l(2) = Len(x(2)) End If
      End If
   Loop
End Function
```

```
' = = = = = = = = = = = =
```

```
Public Function MinComMult(ByRef xa() As String, ByVal n As Integer) As String
   Dim i As Integer, x(2) As String, rr0 As String, x2 As String, rr() As String
  For i = 1 To 2: x(i) = xa(i): Next i
   '---------------- RutinaSigno
  For i = 1 To 2
     If left(x(i),1) =" " then x(i) = Mid\$(x(i), 2)If Left(x(i), 1) = "-" Then x(i) = Mid\$(x(i), 2) Next i
   'Mínimo Común Múltiplo
  rr0 = MaxComDiv(x(), n) 'MaximoComunDivisor
  If Len(x(1)) \leq 2^*n Then
     x(1) = Mid\$(Str\$(Val(x(1)) / Val(rr0)), 2) Else
     x2 = x(2): x(2) = rr0rr() = DivisionEuclidea(x(), n)
     x(1) = rr(1): x(2) = x2 End If
```

```
MinComMult = Multiplicar(x(), n)End Function
' = = = = = = = = = = =
Public Function FormacionBloques(xx As String, lx As Double, ByVal n As Integer) As Variant
   ' --------- FORMACIÓN DE LOS BLOQUES
   Dim l1 As Single, k As Double, r() As Double
   Dim li As Double, lm As Double, na As Integer
  l1 = lx / nIf 11 = Int(11) Then Im = 11 Else Im = Int(11) + 1 ReDim r(lm)
  na = nFor k = 1 To lmli = lx - k * n + 1If \text{li} < 1 Then
       na = na - (1 - li)li = 1 End If
     r(k) = Val(Mid$(xx, li, na)) Next k
  FormacionBloques = r()End Function
' = = = = = = = = = = = =Public Function Desbloqueo(ByRef a() As Double, ByVal da As Integer, ByVal n As Integer) As String
' ----------------DESBLOQUEO
   Dim la As Integer, lp As Integer, lr As Double, w As Integer, at As String
   Dim aa As String, a1 As String, a2 As String, k As Integer, i As Integer, bt As String
  For k = 1 To da
     aa = Str$(a(k)): la = Len(aa)a1 = Right$(aa, n)a(k) = \text{Val}(a)If la > n Then
       a2 = \text{Left}\(aa, la - n)a(k + 1) = a(k + 1) + Val(a2) End If
   Next k
  w = da + 1 Do
     If a(w) \leq 0 Then Exit Do
     If w = 0 Then
        Desbloqueo = "0"
        Exit Function
      End If
     w = w - 1 Loop
  For k = w To 1 Step -1
     aa = Str\$(a(k)): lp = Len(aa) - 1
     For i = 1 To n - lpat = at + "0" Next i
     at = at + Right$(aa, lp) Next k
  Do Until Mid$(at, 1, 1) <> "0"
     at = Mid\$(at, 2) Loop
  lr = Len(at)Desbloqueo = Mid$(at, 1, lr)End Function
```
Si la variable x es de precisión doble,  $p = len(x)$  es el número de los bytes que ocupa la variable en la memoria y entonces 2p es el número máximo de cifras que se puede almacenar en ella sin pasar a la representación en punto flotante. En las funciones anteriores el valor de n se puede establecer de la manera siguiente:

Option explicit Public n As Integer, test As Double  $\dot{\hspace{0.1cm}}$  = = = = = = = = = = =  $n = len(test) - 1$ 

Este tamaño n de los bloques vale para todas las operaciones a efectuar. Por ejemplo, la multiplicación de los números x(1) y x(2) se podría hacer por el código siguiente: Dim Producto As String Producto= Multiplicar  $(x(), n)$ 

En el caso de la división entera de los enteros  $x(1)$  y  $x(2)$  el código es Dim CR() As String, Cociente As String, Resto As String  $CR() = DivisionEuclidean(x(), n)$  $Cociente = CR(1)$ : $Resto = CR(2)$ 

Obviamente, este código es muy útil al escribir programas para el cálculo del máximo común divisor y del mínimo común múltiplo de polinomios con coeficientes enteros. En estos cálculos, si los grados de los polinomios no son pequeños, pueden aparecer enteros grandes.

En el anillo  $Z|X|$ , de los polinomios con coeficientes enteros, no se puede aplicar el algoritmo de Euclides, puesto que este anillo no es euclideo. Sin embargo, el anillo  $Q[X]$ , de los polinomios con coeficientes racionales, ya es euclideo y los polinomios de  $Z[X]$  pueden ser considerados como elementos de  $Q[X]$ . En  $Q[X]$  el máximo común divisor y el mínimo común múltiplo de dos polinomios está determinado hasta un factor inversible de este anillo, es decir, hasta un factor numérico de Q. Si el máximo común divisor o el mínimo común múltiplo de dos polinomios con coeficientes enteros, calculado en  $Q[X]$ , no tiene coeficientes enteros, se puede multiplicarlo con el mínimo común múltiplo de los denominadores de sus coeficientes y así se obtiene un máximo común divisor o un mínimo común múltiplo con coeficientes enteros.

Observación: Al calcular el máximo común divisor de dos polinomios de  $Q[X]$  con coeficientes enteros por el algoritmo de Euclides, y teniendo en cuenta que el máximo común divisor está determinado hasta un factor inversible, se puede demostrar que, al efectuar las divisiones en el algoritmo de Euclides, se puede multiplicar el dividiendo o los restos parciales o finales con elementos no nulos de Z, para evitar las operaciones con fracciones.

Sean, por ejemplo

$$
P(X) = 2X^4 + 3X^3 + 4X^2 + X - 2 \, y \, Q(X) = 3X^3 + 2X^2 + 5X - 2
$$

, dos polinomios con coeficientes enteros de  $Q[X]$ .

A continuación, se presentará el cálculo del máximo común divisor de ellos de dos maneras, trabajando con fracciones o evitándolas. Efectuando las divisiones de manera

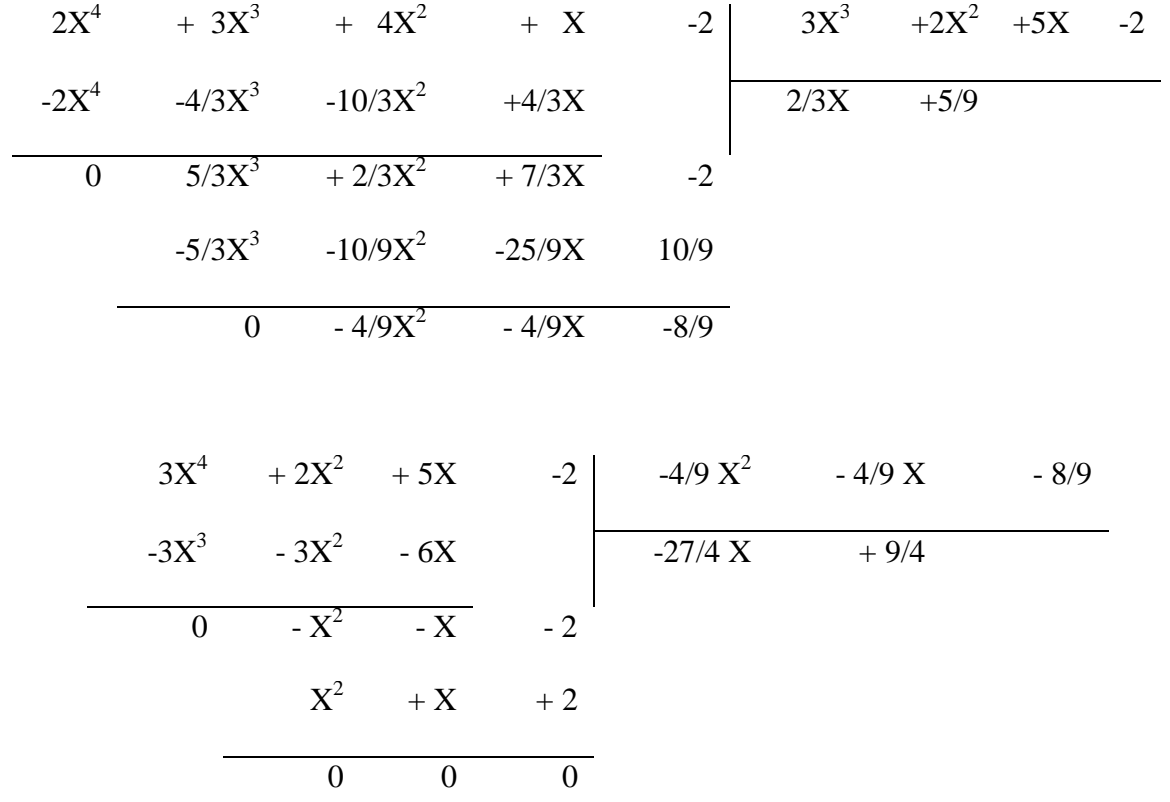

exacta en  $Q|X|$ , los cálculos son las siguientes:

La segunda manera evitará los cálculos con fracciones:

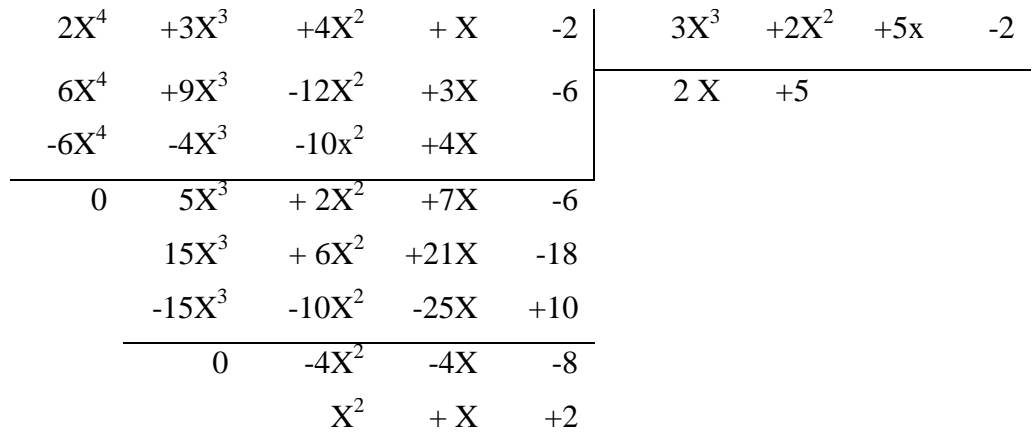

$$
\begin{array}{c|cccc}\n3X^3 & +2X^2 & +5X & -2 & X^2 & +X & +2 \\
\hline\n-3X^3 & -3X^2 & -6X & & & 2X & +9 \\
\hline\n0 & -X^2 & -X & -2 & & \\
& X^2 & +X & +2 & & \\
& 0 & 0 & 0 & 0\n\end{array}
$$

Se observa que la diferencia entre los dos resultados es un factor inversible:

$$
-\frac{4}{9}X^2 - \frac{4}{9}X - \frac{8}{9} = -\frac{4}{9}(X^2 + X + 2)
$$

, y así, los dos resultados son correctos. La ventaja del segundo método consiste en que no hay que trabajar con fracciones y por tanto, se pueden utilizar las funciones expuestas anteriormente para operara con números grandes. El código siguiente (en Visual.-Basic) utiliza el segundo método para el cálculo del máximo común divisor de dos polinomios con coeficientes enteros:

Public Function CalculoMCDPOL(ByRef c1() As String, ByRef c2() As String, ByVal n As Integer) As Variant

```
 ' ---- CÁLCULO DE M.C.D. DE LOS POLINOMIOS
 Dim i As Integer, k As Integer, gz As Integer, rr() As String, rr0 As String
 Dim s1 As Integer, sw2 As Integer, jr As Integer, p1() As String, z() As String
 Dim mp As String, m11 As String, ya As String, ym As String, m2 As String, x(2) As String
g1 = UBound(c1()): g2 = UBound(c2())\overline{ReDim} z(g2)
 Do
  gz = 0: s1 = 0For i = 0 To g1 - g2If c1(i) \ll 0" Then
       x(1) = c1(i): x(2) = c2(0)x(1) = MinComMult(x(), n)x(2) = c1(i)rr() = DivisionEuclidea(x(), n)
       m11 = rr(1)If Left$(m11, 1) = "-" Then
         m11 = Mid\$(m11, 2) End If
       If m11 \ll 1" Then
         For k = i To g1x(1) = c1(k): x(2) = m11c1(k) = Multiplicar(x(), n) Next k
        End If
       x(1) = c1(i): x(2) = c2(0)rr() = DivisionEuclidea(x(), n)
       m2 = rr(1)For k = i To i + g2x(1) = c2(k - i): x(2) = m2x(2) = Multiplicar(x(), n)x(1) = c1(k)c1(k) =Restar(x(), n) Next k
      End If
   Next i
  jr = g1 - g2 + 1: j = jrFor i = jr To g1
    If c1(i) = "0" Then
       If s1 = 1 Then
         z(i - j) = c1(i): gz = gz + 1If s1 = 0 Then s1 = s1 + 1 Else
         i = i + 1 End If
```

```
 Else
          z(i - j) = c1(i): gz = gz + 1If s1 = 0 Then s1 = s1 + 1 End If
      Next i
     sw2 = 0For i = 0 To gz - 1
       If z(i) \ll 0" Then
          ReDim p1(gz - 1)For j = 0 To gz - 1: p1(j) = z(j): Next j
          c1() = c2(): c2() = p1()g1 = UBound(c1)): g2 = UBound(c2))c2() = \text{RutinaMCDPOL}(c2(), n)sw2 = 1: Exit For
        End If
      Next i
     If sw2 = 0 Then Exit Do
   Loop
  c2() = RutinaMCDPOL(c2(), n)
  CalculoMCDPOL = c2()End Function
' = = = = = = = = = = =
Public Function RutinaMCDPOL(ByRef c2x() As String, ByVal n As Integer) As Variant
   Dim i As Integer, rr0 As String, rr() As String
  g2 = UBound(c2x)): rr0 = c2x(0)If Left$(rr0, 1) = "-" Then rr0 = Mid$(rr0, 2)For i = 1 To g2
     If c2x(i) \ll 0" Then
       x(1) = r \cdot 0: x(2) = c \cdot 2x(i)rr0 = MaxComDiv(x(), n) If rr0 = "1" Then Exit For
      End If
   Next i
  If rr0 \ll 1" Then
    For i = 0 To g2x(1) = c2x(i): x(2) = rr0rr() = DivisionEuclidea(x(), n)
       c2x(i) = rr(1) Next i
   End If
  If Left$(c2x(0), 1) = "-" Then
     For i = 0 To g2If c2x(i) \leq 0" Then
          If Left$(c2x(i), 1) = "-" Then
            c2x(i) = Mid$(c2x(i), 2) Else
            c2x(i) = "-" + c2x(i) End If
        End If
      Next i
   End If
  RutinaMCDPOL = c2x()End Function
```
 $'$  = = = = = = = = = = =

Para hallar el mínimo común múltiplo de dos polinomios, tras haber calculado su

máximo común divisor, hay que dividir el producto de los polinomios con el máximo común divisor.

Public Function ProductoPolinomios(ByRef c1() As String, ByRef c2() As String, ByVal n As Integer) As Variant

```
 ' --- CÁCULO DEL PRODUCTO DE LOS POLINOMIOS
   Dim i As Integer, j As Integer, pp() As String, g1 as integer, g2 as integer
  Dim x(2) as string
  g1 = UBound(c1()): g2 = UBound(c2())ReDim pp(g1 + g2)For i = 0 To g1
    For j = 0 To g2If c1(i) = "0" Then Exit For
       If c2(j) \ll 0" Then
         x(1) = c1(i): x(2) = c2(j)x(1) = Multiplicar(x(), n)x(2) = pp(i + i)pp(i + j) = Sumar(x(j), n) End If
     Next j
   Next i
  ProductoPolinomios = pp()End Function
```
' = = = = = = = = = = =

La división del producto de dos polinomios con coeficientes enteros con su máximo común divisor (con coeficientes enteros) se efectuará mediante una división especial, para que el resultado tenga coeficientes enteros. El cociente exacto y el especial difieren en un factor numérico racional. Para el cálculo del cociente especial se puede utilizar la función siguiente:

```
Public Function DivisionEspecialPOL(ByRef pp() As String, c2() As String, Byval n As Integer) As 
Variant
   '----- División exacta del producto de los polinomios por el M.C.D de ellos.
   Dim i As Integer, k1 As Integer, k2 As Integer, gpp As Integer, g2 As Integer
```

```
 Dim gm As Integer, ya As String
 Dim mp As String, rq As String, w As String, qx As String, rr() As String
 Dim m1() As String, u() As String, rr0 As String, sw As Integer
gpp = UBound(pp)): g2 = UBound(c2))gm = gpp - g2ReDim m1(gm), u(gm), m1(gm + 1)ml(gm + 1) = "1"For i = 0 To gm
  If pp(i) = "0" Then
    ml(i) = "1": u(i) = "0" Else
    x(1) = pp(i): x(2) = c2(0)x(1) = MinComMult(x(), n)x(2) = pp(i)rr() = DivisionEuclidea(x(), n)
    qx = rr(1)If Left\$(qx, 1) = "-" Then
       qx = Mid\$(qx, 2) End If
    ml(i) = qx
```

```
If m1(i) \ll 1" Then
          For k1 = i To gpp
            x(1) = pp(k1): x(2) = m1(i)pp(k1) = Multiplicar(x(), n) Next k1
        End If
       x(1) = pp(i): x(2) = c2(0)rr() = DivisionEuclidea(x(), n)
       u(i) = rr(1)For k1 = i To i + g2x(1) = c2(k1 - i): x(2) = u(i)x(2) = Multiplicar(x(), n)
          x(1) = pp(k1)pp(k1) =Restar(x(), n) Next k1
      End If
   Next i
  For k2 = 0 To gm
     For i = 0 To k2x(1) = u(i): x(2) = m1(k2 + 1)u(i) = Multiplicar(x(), n) Next i
   Next k2
  sw = 0: rr0 = u(0)For i = 1 To gm
     If u(i) \ll 0" Then
       rr0 = MaxComDiv(x(), n)If rr0 = "1" Then sw = 1: Exit For
      End If
   Next i
  If sw = 0 And rr0 \ll 1" Then
     For i = 0 To gm
       If u(i) \ll 0" Then
          x(1) = u(i): x(2) = rr0u(i) = DivisionEuclidean(x(), n) End If
      Next i
   End If
  If Left$(u(0), 1) = "-" Then
     For i = 0 To gm
       If u(i) \ll 0" Then
          If Left\$(u(i), 1) = "-" Then
            u(i) = Mid\$(u(i), 2) Else
            u(i) = "-" + u(i) End If
        End If
      Next i
   End If
  DivisionEspecialPOL = u()End Function
```
La detección de los ceros de una función polinomio por el método del barrido tiene el problema que solo se pueden detectar los ceros de orden impar. Luego, el cálculo de un cero por el método de la bipartición solo es aplicable a los ceros de orden impar y la precisión de los cálculos disminuye cuando se trata de un cero múltiple. Si se divide el polinomio *PX* (con coeficientes enteros) entre el máximo común divisor del polinomio y de su derivada (utilizando el procedimiento Function DivisionEspecialPol)

se obtiene un polinomio  $Q(X)$  que tiene los mismos ceros que  $P(X)$ , cuyos ceros son simples y detectables por el método del barrido y pueden ser calculados con gran precisión por el método de la bipartición. Con la ayuda de los ordenadores y lo expuesto anteriormente, hallar el polinomio  $Q(X)$  no presenta dificultad alguna. Por tanto, en vez de resolver la ecuación  $P(X) = 0$  es preferible resolver la ecuación  $Q(X) = 0$ . Calculadas ya con gran precisión los ceros del polinomio  $P(X)$  a partir del polinomio  $Q(X)$ , existen métodos para hallar las ordenes de multiplicidad de los ceros de  $P(X)$ . (Ver la monografía: Orden de multiplicidad de los ceros reales aproximados de un polinomio real, del mismo autor en Monografías.com)

Para calcular la derivada del polinomio  $P(X)$  con coeficientes alfanuméricos se puede usar el código siguiente:

```
Public Function PolDerivado(ByRef p() As String, n As Integer) As Variant
   Dim i As Integer, gx As Integer, x(2) As String, xd() As String
  gx = UBound(p())ReDim xd(gx - 1)For i = 0 To gx - 1
     x(1) = Mid\$(Str\$(gx - i), 2): x(2) = p(i)xd(i) = Multiplicar(x(), n) Next i
  PolDerivado = xd()End Function
```
Finalmente, para visualizar el polinomio  $p()$  con coeficientes alfanuméricos en la caja de texto text1 de la Form1 (por ejemplo), hay que ejecutar la instrucción Form1.Text1=FormatoPolinomio(P())

```
, donde la función FormatoPolinomio es la siguiente:
```

```
Public Function FormatoPolinomio(ByRef x() As String) As String
   Dim i As Integer, gx As Integer, ax As String, cx As String
  gx = UBound(x())For i = 0 To gx
     If x(i) \ll 0" Then21
       If i = 0 Then
          If x(0) \ll 1" And x(0) \ll "-1" Then
            cx = x(0) Else
            If gx \leq 0 Then
               If x(0) = "-1" Then
                 cx = "-'" End If
             Else
               If x(0) = "-1" Then
                 cx = Str$(-1) Else
                 cx = Mid\$(Str\$(1), 2) End If
             End If
           End If
          If gx \sim 0 Then
            If gx = 1 Then
              cx = cx + "X" Else
```

```
cx = cx + "X^{\wedge} + Mid\$(Str\$(gx), 2) End If
           End If
        Else
          If Left\$(x(i), 1) = "-" Then
            ax = " -" Else
            ax = " + " End If
          If (x(i) \ll "1" And x(i) \ll "1") Or i = gx Then
             If Left\$(x(i), 1) = "-" Then
               ax = ax + Mid\$(x(i), 2) Else
               ax = ax + x(i) End If
           End If
          If gx > 1 Then
            If i < gx - 1 Then
               ax = ax + "X^"ax = ax + Mid\$(Str\$(gx - i), 2) Else
               If i = gx - 1 Then
                 ax = ax + "X" End If
              End If
           End If
          cx = cx + ax: ax = "" End If
      End If
   Next i
  FormatoPolinomio = cxEnd Function
```

```
Observación: Teniendo en cuenta que el máximo común divisor y el mínimo común 
múltiplo de dos polinomios P_1(X) y Q_1(X) de Q[X] está determinado hasta un factor
inversible, la teoría anterior se puede aplicar también para estos polinomios con 
coeficientes fraccionarios o decimales, multiplicándoles con un entero elegido de 
manera apropiada, obteniendo los polinomios con coeficientes enteros P_2(X) y Q_2(X).
En el caso cuando los coeficientes son fraccionarios, hay que multiplicar cada 
polinomio con el mínimo común múltiplo de los denominadores de los coeficientes. 
Cuando los coeficientes son decimales, hay que multiplicar cada polinomio con 10<sup>s</sup>,
donde s es el número máximo de los decimales en los coeficientes del polinomio. El 
máximo común divisor (mínimo común múltiplo) de P_2(X) y Q_2(X) será un máximo
común divisor (un mínimo común múltiplo) con coeficientes enteros también para 
P_1(X) y Q_1(X).
```
Por ejemplo, si

 $\dot{ }$   $\dot{ }$  = = = = = = = = = = =

$$
P_1(X) = X^4 - \frac{17}{4}X^3 - \frac{33}{8}X^2 + \frac{7}{4}X + \frac{5}{8}
$$
  

$$
Q_1(X) = X^4 - \frac{7}{12}X^3 - \frac{17}{24}X^2 + \frac{5}{24}X + \frac{1}{12}
$$

, entonces, en el ordenador se trabajará con los polinomios:

$$
P_2(X) = 8X^4 - 34X^3 - 33X^2 + 14X + 5
$$
  
 
$$
Q_2(X) = 24X^4 - 14X^3 - 17X^2 + 5X + 2
$$

Se obtiene que un máximo común divisor de  $P_1(X)$  y  $Q_1(X)$  es  $8X^2 - 2X - 1$ . Si

$$
P_1(X) = X^4 - 0.1X^3 - 4.06X^2 + 0.4X + 0.24
$$
  
 
$$
Q_1(X) = 0.1X^4 + 2.97X^3 - 1.3X^2 - 11.88X + 3.6
$$

, entonces, para los cálculos en el ordenador se utilizarán los polinomios:

$$
P_2(X) = 100X^4 - 10X^3 - 406X^2 + 40X + 24
$$
  
 
$$
Q_2(X) = 10X^4 + 297X^3 - 130X^2 - 1188X + 360
$$

Luego un máximo común divisor de  $P_1(X)$  y  $Q_1(X)$  es  $10X^3 - 3X^2 - 40X + 12$ .

Al calcular, las permutaciones de p elementos, el producto de los números naturales desde p hasta q  $(p < q)$ , las variaciones de p elementos tomados de k en k, las variaciones con repeticiones de p elementos de k en k, las combinaciones de p elementos de k en k, las combinaciones con repeticiones de p elementos tomados de k en k o las permutaciones con repeticiones de  $m_0$ ,  $m_1 \cdots m_q$  elementos de tipos distintos, se usan las fórmulas

$$
P_k = k!, \text{ ProductoPaQ} = p \cdot (p+1) \cdots (q-1) \cdot q, \ V_p^k = (p-k+1) \cdot (p-k) \cdots p
$$

$$
VR_p^k = p^k, \ \ C_p^k = \frac{V_p^k}{k!}, \ \ CR_p^k = C_{p+k-1}^k, \ \ PR = \frac{(m_0 + m_1 + \cdots + m_q)!}{m_1! m_2! \cdots m_q!}
$$

, y se pueden obtener resultados grandes si los argumentos no son pequeños. Las funciones que se exponen a continuación, permiten calcular estas expresiones con exactitud. Sin embargo en el cálculo de las variaciones con repeticiones (potencias en definitiva) y de los factoriales hay que moderarse con el tamaño de los argumentos.

Public Function Factorial(ByRef p As String, ByVal n As Integer) As String

```
 Dim i As String, y As String, x(2) As String
  If Left\$(p, 1) = " " Then p = Mid\$(p, 2)If Left\oint (p, 1) = "-" Then p = Mid \oint (p, 2)If Left$(p, 1) = "0" Then p = "0"i = "1": y = "1"If p = "0" Or p = "1" Then
    Factorial = "1"
   Else
      Do
       x(1) = i: x(2) = "1"i = Sumar(x(), n)x(1) = y: x(2) = iy = Multiplicar(x(), n)If i = p Then
           Factorial = y: Exit Do
        End If
      Loop
   End If
End Function
```
 $\cdot$  = = = = = = = = = = = =

Public Function ProductoPaQ(ByRef p() As String, n As Integer) 'Se calcula el producto de los números naturales de  $p(1)$  a  $p(2)$  ( $p(1) < p(2)$ ) Dim i As String, k As Integer, y As String, x(2) As String, dif As String For  $k = 1$  To 2 If Left $\{(p(k), 1) =$  " Then  $p(k) = Mid\$(p(k), 2)$ If Left $\$(p(k), 1) =$  "-" Then  $p(k) = Mid\$(p(k), 2)$ Next k  $x(1) = p(2)$ :  $x(2) = p(1)$  $dif =$  Restar $(x(), n)$ If Left $\$(\text{dif}, 1) =$  "-" Then  $MsgBox$  "p(1) tiene que ser un entero menor que p(2)" Exit Function End If  $i = p(1)$ :  $y = p(1)$ Do  $x(1) = i$ :  $x(2) = 1$  $i = Sumar(x(), n)$  $x(1) = y$ :  $x(2) = i$  $y = Multiplicar(x(), n)$ If  $i = p(2)$  Then ProductoPaQ = y: Exit Do End If Loop End Function  $\zeta = - - - - - - - - - -$ Public Function Variaciones(ByVal p As String, ByVal k As String, ByVal n As Integer) As String Dim i As String, y As String, x(2) As String, rr As String, dif As String If Left $\$(p, 1) =$  " " Then  $p = Mid\$(p, 2)$ If Left $\$(p, 1) =$  "-" Then  $p = Mid\$(p, 2)$ If Left $$(k, 1) = " " Then k = Mid$(k, 2)$ If Left $$(k, 1) =$  "-" Then  $k = Mid$(p, 2)$  $x(1) = p: x(2) = k$  $dif =$  Restar $(x(), n)$ If Left $\$(\text{dif}, 1) =$  "-" Then MsgBox "p tiene que ser un entero mayor o igual que k" Exit Function End If  $x(1) = p: x(2) = k$  $x(1) =$ Restar $(x(), n)$ :  $x(2) = "1"$  $x(1) = Sumar(x(), n): x(2) = p$  $Variaciones = ProductoPaQ(x(), n)$ End Function  $\zeta = - - - - - - - - - -$ 

Public Function VariacionesConRepeticiones(ByVal p As String, ByVal k As String, ByVal n As Integer) As String Dim x(2) As String

If Left $\$(p, 1) = " " Then p = Mid\$(p, 2)$ If Left $\$(p, 1) =$  "-" Then  $p = Mid\$(p, 2)$ If Left $\hat{\mathbf{s}}(k, 1) =$  " " Then  $k = Mid\hat{\mathbf{s}}(k, 2)$ If Left $$(k, 1) =$  "-" Then  $k = Mid$(p, 2)$  $x(1) = p: x(2) = k$  $Variaciones ConRepeticiones = Potencias(x(), n)$ End Function

 $\cdot$  = = = = = = = = = = = =

Public Function Combinaciones(ByVal p As String, ByVal k As String, ByVal n As Integer) As String Dim x(2) As String, Var As String, Fact As String, rr() As String, dif As String If Left $\$(p, 1) =$  " " Then  $p = Mid\$(p, 2)$ If Left $\$(p, 1) =$  "-" Then  $p = Mid\$(p, 2)$ If Left $$(k, 1) = " " Then k = Mid$(k, 2)$ If Left $$(k, 1) =$  "-" Then  $k = Mid$(p, 2)$  $x(1) = p: x(2) = k$  $dif =$  Restar $(x(), n)$ If Left $\delta$ (dif, 1) = "-" Then MsgBox "p tiene que ser un entero mayor o igual que k" Exit Function End If  $Var = Variaciones(p, k, n)$  $Fact = Factorial(k, n)$  $x(1) = Var: x(2) = Fact$  $rr()$  = DivisionEuclidea(x(), n) Combinaciones =  $rr(1)$ End Function

 $\dot{}$  = = = = = = = = = = =

Public Function CombinacionesConRepeticiones(ByVal p As String, ByVal k As String, ByVal n As Integer) As String

If Left $\$(p, 1) =$  " " Then  $p = Mid\$(p, 2)$ If Left $\$(p, 1) =$  "-" Then  $p = Mid\$(p, 2)$ If Left $(x, 1) =$ " " Then k = Mid $(x, 2)$ If Left $$(k, 1) =$  "-" Then  $k = Mid$(p, 2)$  Dim x(2) As String, pp As String  $x(1) = p: x(2) = k$  $pp = Sumar(x(), n)$  $x(1) = pp$ :  $x(2) = "1"$  $pp =$ Restar $(x(), n)$  $CombinacionesConRepeticiones = Combinaciones(pp, k, n)$ End Function

 $\cdot$  = = = = = = = = = = = =

Public Function PermutacionesConRepeticiones(ByRef m() As String, ByVal n As Integer) As String Dim x(2) As String, i As Long, Sum As String, fsum As Variant, q As Long, rr() As String  $q = UBound(m))$ For  $i = 1$  To q If Left $\Im(m(i), 1) =$  "-" Then  $m(I) = Mid\Im(m(i), 2)$ If Left $\Im(m(i), 1) =$  " Then  $m(i) = Mid\Im(m(i), 2)$  Next i  $Sum = m(0)$ For  $i = 1$  To q  $x(1) = Sum: x(2) = m(i)$  $Sum = Sumar(x(), n)$  Next i  $fsum = Factorial(Sum, n)$ For  $i = 0$  To q  $x(1) = f$ sum:  $x(2) = Factorial(m(i), n)$  $rr()$  = DivisionEuclidea(x(), n)  $fsum = rr(1)$  Next i PermutacionesConRepeticiones = fsum End Function

 $\dot{}$  = = = = = = = = = = =

También son útiles las dos funciones siguientes, que calculan

$$
(2k+1)!! = 1 \cdot 3 \cdot 5 \cdots (2k-1) \cdot (2k+1) \quad y \quad (2k)!! = 2 \cdot 4 \cdot 6 \cdots (2k-2) \cdot (2k)
$$

```
Public Function FactorialImpar(ByRef p As String, ByVal n As Integer) As String
   Dim i As String, y As String, x(2) As String, z As String
   z =Right\$(p, 1)If z = "0" Or z = "2" Or z = "4" Or z = "6" Or z = "8" Then
      MsgBox "¡El argumento p tiene que ser un entero impar!"
      Exit Function
   End If
  If Left\$(p, 1) = " " Then p = Mid\$(p, 2)If Left\$(p, 1) = "-" Then p = Mid\$(p, 2)i = "1": y = "1"If p = "1" Then
     FactorialImpar = "1"
   Else
      Do
       x(1) = i: x(2) = "2"i = Sumar(x(), n)x(1) = y: x(2) = iy = Multiplicar(x(), n)If i = p Then
           FactorialImpar = y: Exit Do
        End If
      Loop
   End If
End Function
\dot{ } = = = = = = = = = = = =
Public Function FactorialPar(ByRef p As String, ByVal n As Integer) As String
   Dim i As String, y As String, x(2) As String, z As String
  z =Right\$(p, 1)If z = "1" Or z = "3" Or z = "5" Or z = "7" Or z = "9" Then
      MsgBox "¡El argumento p tiene que ser un entero par!"
      Exit Function
   End If
  If Left$(p, 1) = " " Then p = Mid$(p, 2)If Left\$(p, 1) = "-" Then p = Mid\$(p, 2)i = "2": y = "2"If p = "0" Then
      FactorialPar = "1"
   Else
      Do
       x(1) = i: x(2) = "2"i = Sumar(x(), n)x(1) = y: x(2) = iy = Multiplicar(x(), n)If i = p Then
           FactorialPar = y: Exit Do
        End If
     Loop
   End If
End Function
\zeta = - - - - - - - - -
```
Por ejemplo, para calcular los números  $57^{353}$  y  $357!$  se procede de la manera siguiente: Dim Base As String, Exponente As Integer, Num As String, R1 As string, R2 As String, Base = "57" : Exponente = "353" : Num = "357" R1=Potencias (Base, Exponente) R2=Factoriales (Num) Los contenidos de R1 y R2 son:

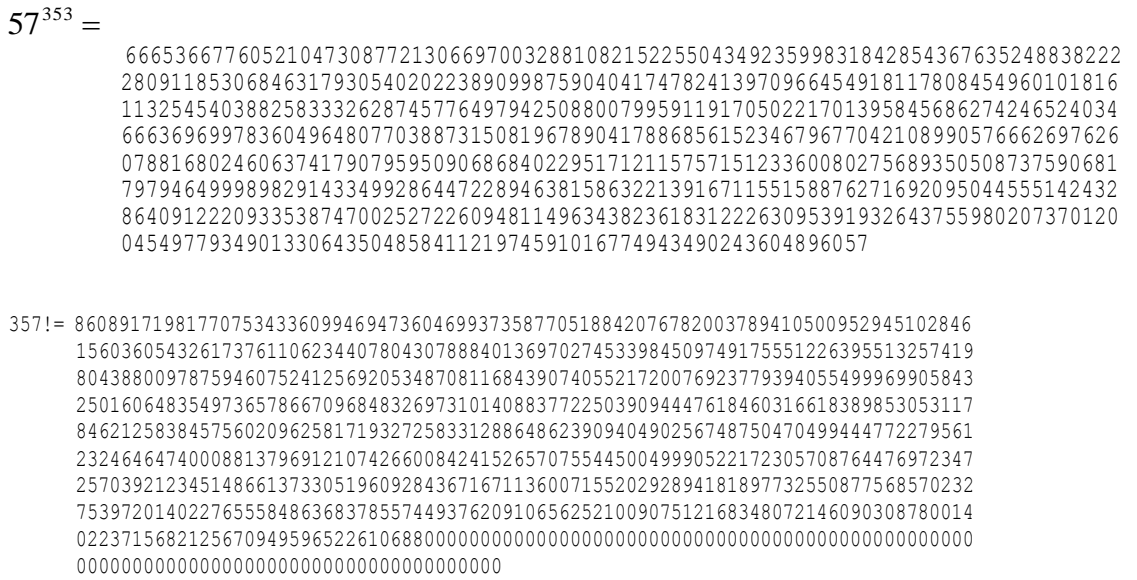

Con las funciones expuestas los resultados pueden ser muy grandes. Por ejemplo 12543! es un número tan grande que su cálculo duró cerca de 10 minutos y el ordenador trabajaba a 3 GHz. En total tiene 45962 cifras, de los cuales hay 3133 ceros al final:

 $12543 ! = 219607188403651720426 \cdots 979463731648335202746368 \cdot 10^{3133}$ 

**Advertencia:** Muchos de los argumentos alfanuméricos requeridos por las funciones expuestas en este trabajo deben contener números enteros, no pueden contener símbolos no numéricos (excepto al principio, el símbolo –), punto decimal, o no pueden empezar por uno o varios ceros. Todo esto tiene que ser controlado antes de enviar dichos argumentos.